## **NC Service**

Escanee el QR o acceda directamente a la url:

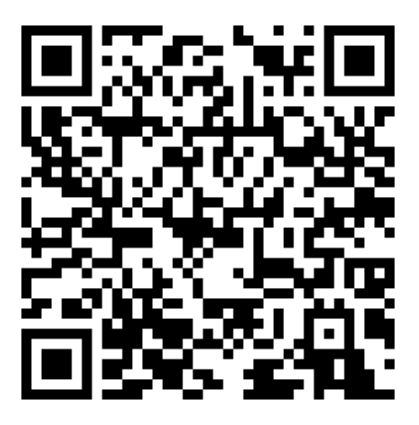

https://arcbecyl.ctme.org/demostradores/ncservice/mejoraProceso/

Una vez dentro de la web, con la cámara enfocando, pase la cámara sobre el siguiente marcador para que dispare la información:

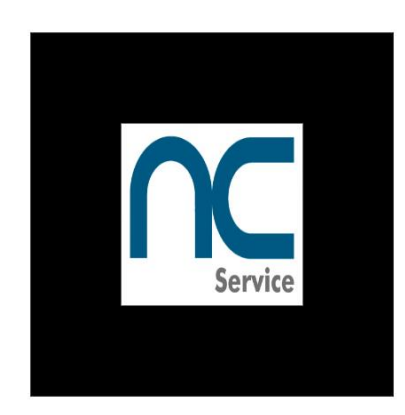